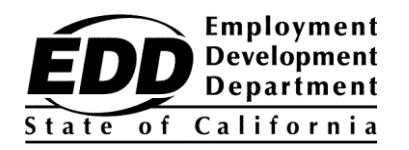

TÊN KHÁCH HÀNG MẪU 123 TÊN ĐƯỜNG VÍ DỤ THÀNH PHỐ, CA 99999-9999

## **Thông báo Số Tài Khoản Khách hàng của Sở Phát Triển Việc Làm**

Thông báo này cung cấp Employment Development Department Customer Account Number (EDDCAN) của quý vị. Quý vị cần có EDDCAN để đăng ký UI Online (Giao diện Người dùng Trực tuyến) và quý vị có thể sử dụng nó thay cho số An sinh xã hội khi nói chuyện với đại diện của chúng tôi.

## **EDDCAN của quý vị là: 1234567890 .**

Đừng chia sẻ số tài khoản của quý vị với bất kỳ ai. Chúng tôi rất coi trọng việc bảo mật thông tin cá nhân.

**Nhận tiền phúc lợi của quý vị nhanh hơn!** Đăng ký UI Online, một cách nhanh chóng, thuận tiện và an toàn đế truy cập thông tin phúc lợi/trợ cấp thất nghiệp, xác nhận phúc lợi\*, mở lại hồ sơ yêu cầu hiện có, xem hoạt động chi trả, quản lý hồ sơ của quý vị 24 giờ một ngày, 7 ngày một tuần và nhận thông báo qua email khi đến lúc phải xác nhận.

Để đăng ký UI Online, hãy làm theo các bước sau:

- 1. Tạo một tài khoản myEDD tại **[myedd.edd.ca.gov](https://myedd.edd.ca.gov/s/)**.
- 2. Đăng nhập vào myEDD.
- 3. Chọn **UI Online**.
- 4. Tạo tài khoản UI Online bằng EDDCAN của quý vị.
- 5. Truy cập UI Online mỗi khi quý vị đăng nhập để chứng nhận các lợi ích và hơn thế nữa.

Để tận dụng tối đa trải nghiệm UI Online của quý vị, hãy truy cập **[edd.ca.gov/UI\\_Online](https://edd.ca.gov/UI_Online)** để biết câu trả lời cho các câu hỏi thường gặp, video trực tuyến và hỗ trợ kỹ thuật.

## Đừng chờ đợi. Hãy tạo tài khoản cho mình và tận hưởng nhiều lợi ích và tiện ích của UI Online.

\*Khách hàng yêu cầu phúc lợi một phần hoặc Chương Trình Chia Sẻ Việc (Work Sharing) không thể chứng nhận trực tuyến phúc lợi vào lúc này nhưng có thể truy cập các tính năng khác của UI Online.